## **How can I modify a cell without having to retype it?**

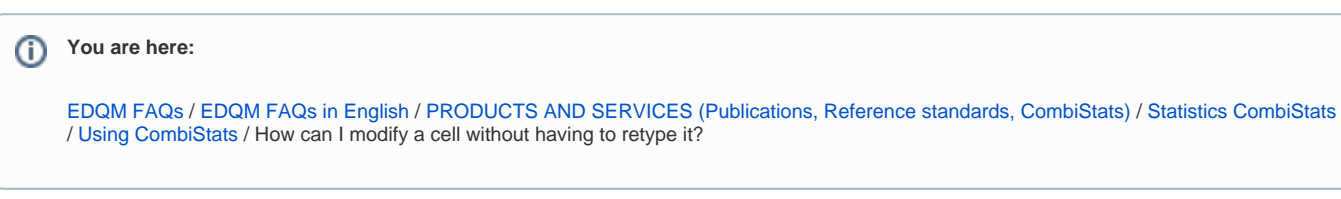

## **Answer:**

Select the cell you want to modify. Press the 'INSERT' Key or the 'F2' key. You can now edit the content of the cell.